## **Starting An Online Business For Dummies Greg Holden Pdf Free**

[FREE BOOK] Starting An Online Business For Dummies Greg Holden PDF Book is the book you are looking for, by download PDF Starting An Online Business For Dummies Greg Holden book you are also motivated to search from other sources

There is a lot of books, user manual, or guidebook that related to Starting An Online Business For Dummies Greg Holden PDF in the link below: [SearchBook\[MTIvMTY\]](http://cms.cname5.formsdotstar.com/searchbook/MTIvMTY)

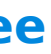